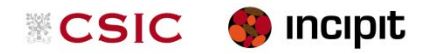

Proyecto GEOARPAD **Especificación Técnica**

# Guía de Modelado Conceptual

versión 0.9.4, revisión 31 de octubre de 2018 · 8:58

*César González-Pérez, Manuel Miguéns-Pérez, María Masaguer, Paula Ballesteros-Arias* Distribución a la comunidad del proyecto GEOARPAD

# **Introducción**

Este documento especifica las bases del modelado conceptual utilizado para el proyecto GEOARPAD, y proporciona las guías necesarias tanto para desarrollar los modelos específicos que sean necesarios como para implementarlos en forma de productos finales, como fichas de recogida de datos o sistemas software.

## **Enfoque General y Tecnologías**

El propósito general de las labores de modelado conceptual en GEOARPAD es proporcionar un modelo que pueda servir como base para la confección de la metodología de inventario, la reconciliación de diferentes fuentes de datos y metodologías de trabajo, la recogida de datos, y la implementación de sistemas software dentro del proyecto.

Siendo el patrimonio cultural el objeto de este modelo, se ha adoptado CHARM [\(www.charminfo.org\)](http://www.charminfo.org/) como modelo abstracto de referencia, tanto por su cobertura como por su versatilidad; CHARM está expresado en el lenguaje ConML [\(www.conml.org\)](http://www.conml.org/), que permite expresar aspectos transversales de especial relevancia en las humanidades, como la subjetividad o la temporalidad, además de soportar modelos multilingües, metainformación y vaguedad.

Además, GEOARPAD posee una fuerte orientación metodológica, por lo que se ha tomado el estándar internacional ISO/IEC 24744 como inspiración general para la conceptualización de la metodología productiva asociada. Aunque este estándar no fue inicialmente concebido para la descripción de metodologías de trabajo en humanidades, ya ha sido utilizado contextos como este con éxito, como por ejemplo en el proyecto ARIADNE. ISO/IEC 24744 no es utilizado tal cual, sino que las partes relevantes de su estructura son expresadas mediante CHARM y capturadas en el modelo de referencia del proyecto.

# **Modelo Conceptual de Referencia**

A diferencia de otros sistemas de inventario, el proyecto GEOARPAD posee una fuerte orientación procesual, de modo que las entidades inventariadas se describen siempre en relación a un proceso de trabajo, cuyos elementos (actividades, acciones, agentes, etc.) son descritos explícitamente. La [Figura 1](#page-1-0) ilustra los conceptos principales del modelo de referencia GEOARPAD.

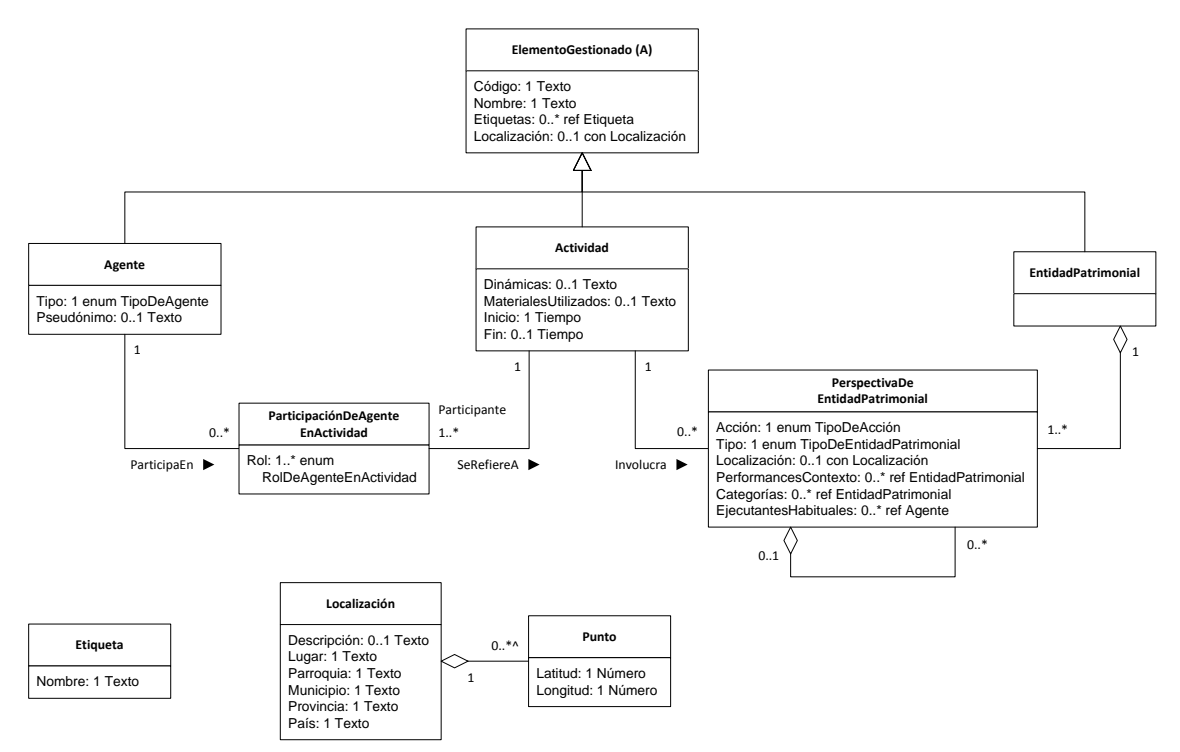

<span id="page-1-0"></span>Figura 1. Conceptos principales del modelo de referencia GEOARPAD.

Como se puede ver en la figura, existen tres clases principales:

- *Actividad*. Una actividad es un acontecimiento relativo de naturaleza simple, que afecta a una serie de entidades patrimoniales, y que está mediado y explícitamente gestionado por una serie de agentes. Esto corresponde aproximadamente al concepto de *Task* en ISO/IEC 24744, y de *Tarea* en CHARM. Una actividad puede ser una reunión, una visita, o un taller, por ejemplo.
- *Agente*. Un agente es una persona o grupo de personas. Esto corresponde aproximadamente al concepto de *Producer* en ISO/IEC 24744, y de *AgenteEspecífico* en CHARM. Un agente puede ser una persona, una asociación, o una empresa, por ejemplo.
- *EntidadPatrimonial*. Una entidad patrimonial es una entidad que ha recibido, recibe, o puede recibir valor de patrimonio cultural. Esto corresponde aproximadamente al concepto de *WorkProduct* en ISO/IEC 24744, y de *EntidadValorable* en CHARM. Una entidad patrimonial puede ser una canción, una plaza, o una norma, por ejemplo.

Existen otras clases secundarias, pero también de importancia:

 *PerspectivaDeEntidadPatrimonial*. Una perspectiva de entidad patrimonial es una entidad patrimonial tal y como es descrita por un conjunto de agentes determinado. Esta clase implementa la posibilidad de describir el patrimonio desde múltiples puntos de vista subjetivos. El atributo *Acción* de esta clase representa forma concreta mediante la que la actividad asociada afecta a la entidad patrimonial asociada. Esto corresponde aproximadamente al concepto de *Action* en ISO/IEC 24744, y de *CambioSimple* en CHARM. Una acción puede ser la documentación de un acto social que se realiza durante un taller, o la ejecución de una canción en una plaza durante una visita guiada, por ejemplo.

La [Figura 2](#page-2-0) muestra datos adicionales que se utilizan para caracterizar las entidades patrimoniales, habitualmente de forma subjetiva.

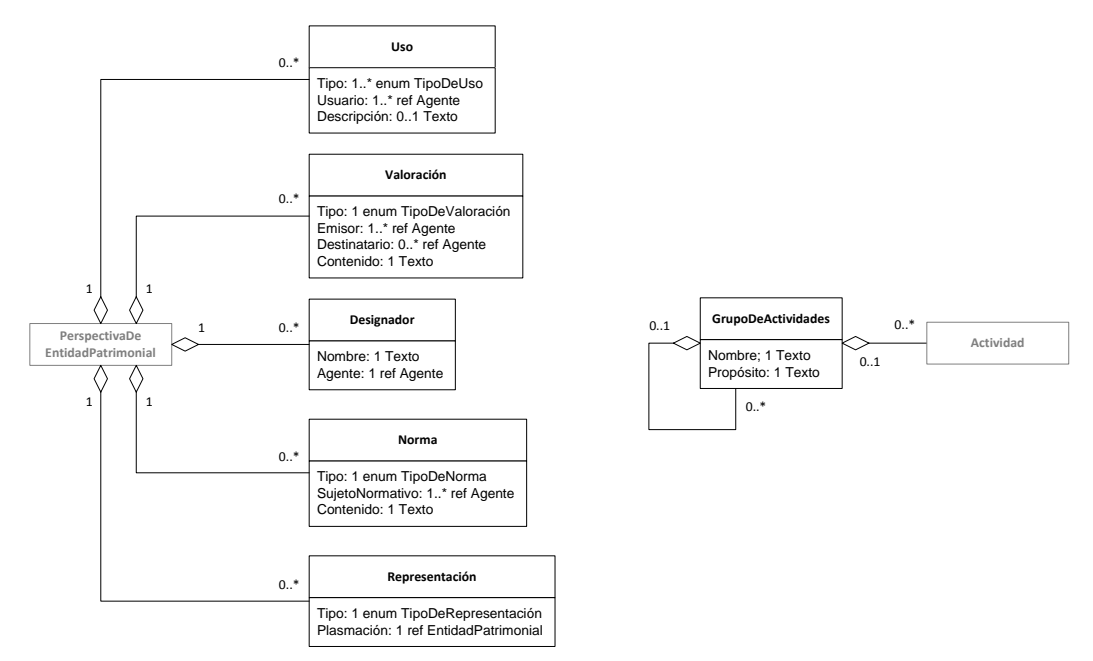

<span id="page-2-0"></span>Figura 2. Conceptos adicionales para caracterizar las entidades patrimoniales en el modelo de referencia GEOARPAD.

La [Figura 3](#page-2-1) muestra la forma de documentar los elementos anteriores de forma adicional, mediante documentos adjuntos y referencias narrativas.

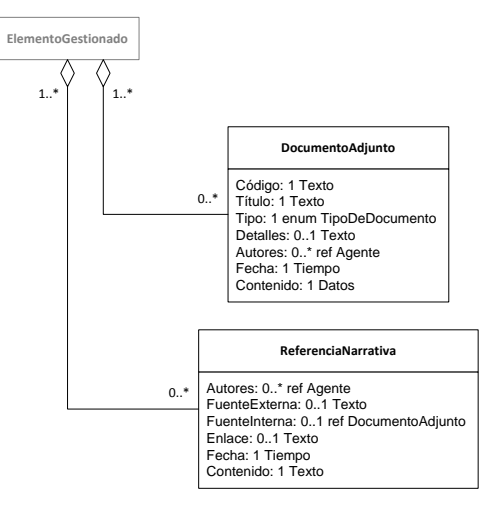

<span id="page-2-1"></span>Figura 3. Conceptos adicionales para documentar los elementos registrados en el modelo de referencia GEOARPAD.

### **Recogida de Datos**

La recogida de datos se realizará mediante unas fichas y material asociado basadas en el modelo conceptual arriba descrito.

### **Materiales**

Existen dos documentos separados: una ficha de actividad y una colección de listas maestras. Ambos documentos se implementan como libros de Microsoft Excel.

#### **Ficha de actividad**

La ficha está orientada a documentar una actividad. De este modo, recoge:

- A. Los datos básicos de la actividad, como su código, nombre, y fechas/horas de inicio y fin.
- B. Una lista de los agentes que participan en la actividad y que se utilizan como fuentes para los contenidos de la ficha. Cada agente se describe mediante un tipo, un nombre, y una declaración de deseo de anonimato.
- C. Una serie de entidades patrimoniales que, según consenso de los agentes participantes, son relevantes en el contexto de la actividad. Cada entidad patrimonial se describe mediante un nombre, el tipo de acción correspondiente (cómo la actividad ha afectado a la entidad patrimonial), un tipo clasificatorio de la entidad, y otros datos diversos.
- D. Una lista de documentos adjuntos que se generen o recojan durante la actividad. Un documento adjunto puede ser una foto, una grabación de audio, o un mapa confeccionado colaborativamente que posteriormente se escanea. Cada documento adjunto puede referirse a la actividad en sí, a una serie de agentes concretos, y/o a una serie de entidades patrimoniales concretas.

La autoría de los contenidos de una ficha corresponde a la persona que la rellena. Los agentes que se indican en el punto B funcionan como fuentes de información. En concreto, la descripción de las entidades patrimoniales que se realice como parte del punto C se debe interpretar como resultado subjetivo de dicho conjunto de agentes, modulado y filtrado por la persona que rellena la ficha, y no como una descripción única y oficial de dichas entidades.

Cada actividad ha de documentarse mediante al menos una ficha. Pueden utilizarse varias fichas para documentar una misma actividad, si se desean recoger diferentes puntos de vista subjetivos. Este es el caso, por ejemplo, si se trabaja en grupos separados, o si surge una disensión dentro de un grupo y se desea documentar cada punto de vista por separado. Si se usan múltiples fichas para la misma actividad, todas ellas deben llevar el mismo código de actividad (para señalar que se refieren a la misma), pero deben listar agentes distintos.

En cualquier caso, cada ficha ha de ser rellenadas por una persona designada a tal efecto, que se denomina *documentador*. El documentador es responsable de facilitar el consenso que emerja de la actividad (y decidir documentar múltiples puntos de vista si es necesario), utilizar su conocimiento experto en patrimonio cultural para convertir el discurso multivocal en datos documentables y utilizables, y físicamente recoger esta información en la ficha.

Las fichas pueden ser rellenadas en el campo, durante la propia actividad, o bien más tarde.

#### **Listas maestras**

Separadamente de la ficha de actividad, existen listas maestras de agentes, entidades patrimoniales, documentos adjuntos, referencias narrativas y grupos de actividades. Solo existe una lista maestra de cada tipo, cuya misión es recoger una lista global de cada tipo de elemento que se describa en el proyecto.

La lista maestra de agentes enumera todos los agentes que se han involucrado en el proyecto, cada uno con un código, un nombre, y un pseudónimo opcional, que se utilizará solo si el agente desea permanecer anónimo. Esta lista se elabora a partir de los agentes involucrados en las distintas actividades, aunque pueden añadirse también otros agentes relevantes.

La lista maestra de entidades patrimoniales enumera todas las entidades patrimoniales que se han documentado en el proyecto, cada una con un código y un nombre. Esta lista se elabora a partir de las entidades recogidas en las distintas actividades.

La lista maestra de documentos adjuntos enumera todos los documentos adjuntos que se hayan generado o recogido durante el proyecto, cada uno con un código, un título, un tipo, una lista de entidades referidas (que pueden ser agentes, actividades o entidades patrimoniales), y

algunos otros datos. Esta lista se elabora a partir de los documentos adjuntos generados en las actividades, aunque se pueden añadir también otros documentos adjuntos.

La lista maestra de referencias narrativas enumera todas las referencias narrativas que se consideren relevantes en el proyecto, cada una con una lista de autores, su fuente, una lista de entidades referidas (que pueden ser agentes, actividades o entidades patrimoniales), y un contenido. Esta lista se elabora tras haber llevado a cabo cada actividad, consultando las fuentes necesarias.

Finalmente, la lista maestra de grupos de actividades enumera todos los grupos de actividades que se deseen tener en cuenta para organizar las actividades llevadas a cabo. Esta lista puede elaborarse antes o después de las actividades.

### **Documentos adjuntos**

Como se ha descrito en la sección anterior, es posible describir documentos adjuntos durante las actividades, utilizando las fichas de actividad. Un documento adjunto puede ser una fotografía tomada durante una actividad, o una fotografía de una entidad patrimonial; una grabación de audio; un mapa escaneado; un recorte de prensa; etc. Los archivos correspondientes a estos documentos adjuntos podrán ser de tipo imagen, audio, vídeo o texto, restringidos a los tipos de contenido ("tipos MIME") que se especifiquen.

### **Dinámica de la recogida de datos**

A continuación se describe cómo deben usarse los materiales descritos arriba para la recogida de datos.

#### **Proceso general**

- 1. Obtener un código para la actividad (ver *[Asignación de códigos](#page-5-0)*, [más adelante\)](#page-5-0).
- 2. Hacer una copia del libro de Excel "Ficha de actividad GEOARPAD" y llamarle "Ficha de actividad GEOARPAD - <código>"; esta será la ficha para la actividad que está a punto de comenzar.
- 3. Abrir la ficha y rellenar los campos de la primera pestaña, según sea necesario.
- 4. Registrar los agentes que participan en la actividad y que funcionan como fuente de contenidos. Para cada agente, buscarlo en la lista maestra correspondiente.
	- a. Si el agente *no está* en la lista maestra:
		- i. Obtener un código para el agente (ver *[Asignación de códigos](#page-5-0)*, [más](#page-5-0)  [adelante\)](#page-5-0).
		- ii. Añadir el agente a la lista maestra. Si el agente ha solicitado permanecer anónimo, se puede añadir en este momento un pseudónimo, aunque no es estrictamente necesario.
	- b. Recoger el código del agente en la ficha de la actividad, documentando uno por fila en la pestaña "Agentes".
	- c. Rellenar los restantes campos para el agente.
- 5. Registrar las entidades patrimoniales que se mencionen o afecten durante la actividad. Para cada entidad patrimonial, buscarla en la lista maestra correspondiente.
	- a. Si la entidad patrimonial *no está* en la lista maestra:
		- i. Obtener un código para la entidad patrimonial (ver *[Asignación de](#page-5-0)  [códigos](#page-5-0)*, [más adelante\)](#page-5-0).
		- ii. Añadir la entidad patrimonial a la lista maestra, decidiendo qué nombre darle.
- b. Recoger el código de la entidad patrimonial en la ficha de la actividad, usando una pestaña por entidad y duplicando esta pestaña tantas veces como sea necesario.
- c. Rellenar los restantes campos para la entidad patrimonial.
- 6. Registrar los documentos adjuntos que se generen o recojan en la actividad. Para cada documento adjunto:
	- a. Obtener un código para el documento adjunto (ver *[Asignación de códigos](#page-5-0)*, [más](#page-5-0)  [adelante\)](#page-5-0).
	- b. Localizar los elementos referidos mediante el campo *Se refiere a* en las listas maestras correspondientes, tomando nota de sus códigos.
	- c. Añadir el documento adjunto a la lista maestra, usando dichos códigos, y documentando uno por fila en la pestaña "Documentos adjuntos" de la ficha.
	- d. Rellenar los restantes campos para el documento adjunto. Recoger al menos una referencia que ayude a vincular el registro de información con el soporte físico o digital correspondiente, su tipo, y a qué elementos se refiere (actividad, agentes y/o entidades patrimoniales).
- 7. Si se encuentra dificultad a la hora de rellenar un campo a causa de que no se comprende el significado de lo que pretende recoger, o de las opciones aplicables, dejar el campo en blanco y realizar una anotación por separado.
- 8. Si se detecta la necesidad de recoger puntos de vista diferentes por parte de diferentes grupos de agentes participantes:
	- a. Hacer una copia nueva del libro de Excel "Ficha de actividad GEOARPAD" y llamarle "Ficha de actividad GEOARPAD - <código> <número>", utilizando el mismo código de actividad, y un número secuencial: 2, 3, 4, etc. Esta será una nueva ficha para la misma actividad que se está llevando a cabo.
	- b. En esta nueva ficha, rellenar los campos de la primera pestaña, según sea necesario.
	- c. En esta nueva ficha, registrar los agentes cuya opinión se desea documentar por separado, eliminándolos de la ficha inicial.
- 9. Agrupar las actividades realizadas según se considere oportuno, registrando los grupos resultantes en la lista maestra de grupos de actividades, y recogiendo el código del grupo de cada actividad en la ficha de actividad correspondiente.
- 10. Elaborar la lista maestra de referencias narrativas, examinando los documentos adjuntos que existan, así como otras fuentes externas relevantes.
- 11. En cada ficha que se haya usado, comprobar que se han rellenado tantos campos como se desea. Si hay campos en blanco pero que se desean rellenar, revisar las notas tomadas durante la actividad, y consultar con los participantes y especialistas para alcanzar una decisión sobre cómo rellenarlo.

#### <span id="page-5-0"></span>**Asignación de códigos**

Es fundamental que los códigos que se generen durante la recogida de datos sean unívocos; es decir:

- Que dos elementos distintos siempre tengan códigos distintos.
- Que dos apariciones diferentes del mismo elemento siempre se registren con el mismo código.

Para facilitar el trabajo en paralelo de diferentes personas, y sin necesidad de coordinarse entre ellas, se utilizará el siguiente formato para los códigos:

TE AAMMDD L NNNN

Donde:

- **TE** es un prefijo de dos letras que designa el *tipo de elemento*: "AC" para las actividades, "AG" para los agentes, "EP" para las entidades patrimoniales, "DA" para los documentos adjuntos, y "GA" para los grupos de activiades.
- **AAMMDD** es la *fecha del día*, expresada numéricamente y en secuencia año, mes, día. Por ejemplo, el 26 de junio de 2018 se expresa como "180626".
- **L** es una *letra personal* asignada a cada persona que vaya a trabajar como documentadora, siempre en mayúscula. Cada documentador debe tener una letra distinta. Por ejemplo, "M" o "C".
- **NNNN** es un *número secuencial* que comienza en 1 y continúa incrementalmente (2, 3, 4, etc.), expresado con cuatro dígitos y usando ceros iniciales si es necesario.

Los números secuenciales deben reiniciarse en 1 para cada persona y día. Es decir, cada persona debe volver a empezar a contar en 1 cada nuevo día de trabajo. Opcionalmente, se puede contar a partir de 1 para cada prefijo diferente, pero esto no es obligatorio.

Los códigos deben expresarse sin espacios. Por ejemplo, imaginemos que un documentador cuya letra personal es la "M" está recogiendo datos el 5 de marzo de 2019. En esta situación, podrían generarse códigos como:

- Al documentar la primera actividad del día, se obtendría AC190305M0001.
- Al registrar tres agentes participantes, se obtendrían AG190305M0002, AG190305M0003 y AG190305M0004, o, si el documentador prefiriese usar numeraciones separadas para cada prefijo, AG190305M0001, AG190305M0002 y AG190305M0003.
- Al registrar dos entidades patrimoniales, se obtendrían EP190305M0005 y EP190305M0006, o, si el documentador prefiriese usar numeraciones separadas para cada prefijo, EP190305M0001 y EP190305M0002.
- Al registrar una nueva actividad ese mismo día, se obtendría AC190305M0007, o, si el documentador prefiriese usar numeraciones separadas para cada prefijo, AC190305M0002.

Si esta misma persona documentase una nueva actividad al día siguiente, se generaría AC190306M0001, utilizando la fecha del nuevo día, y comenzando a contar en 1 de nuevo.